**AutoCAD Free PC/Windows 2022 [New]**

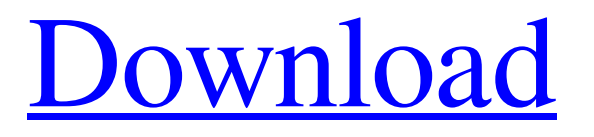

Intended to help designers quickly produce precision drawings, AutoCAD Crack For Windows is used to draw, edit, and annotate both 2D and 3D models. AutoCAD Torrent Download 2020 can be used for drafting (plans, sections, elevations, and drawings), annotation, drawing geometries, models, solids, engineering and architectural visualization, and even for music notation (audio). AutoCAD Download With Full Crack has become one of the most powerful and comprehensive desktop CAD programs available for many purposes. AutoCAD For Windows 10 Crack is compatible with Microsoft Windows, macOS, Android, and iOS. It is the most widely used CAD program among architects, engineers, landscape

# architects, interior designers, mechanical

engineers, civil engineers, geologists, electricians, product designers, mechanical engineers, and model builders. How AutoCAD Product Key works AutoCAD Torrent Download can be used for various purposes, but for the most part it is used to create computer-aided drafting (CAD) and computer-aided design (CAD) drawings. AutoCAD consists of two main components: the model environment and the drawing environment. In the model environment, you can create a model and draw a series of images that represent your model. The model environment is the foundation of AutoCAD, and it consists of a lot of tools that you use to create models and draw images. The various tools are grouped into tool bars and ribbon tabs. The tool bars appear on the top of the

# screen and are automatically displayed when you open a drawing window or open the drawing environment. The ribbon tabs appear on the right side of the screen and are displayed when you click the right side of the screen. To make it easy to create models, you can use the on-screen buttons, toolbars, and

menus to save drawing files, open files, add dimensions, define elements, and create models. The drawing environment is where you create drawings. When you first open the drawing environment, you will see a blank drawing page. From there you can use the drawing environment tools to draw a 2D drawing or annotate a 3D model. The tools you use in the drawing environment can be found on the ribbon tabs. AutoCAD includes a number of drawing tools, including the rectangle, circle, polyline, arc, ellipse, line,

#### spline, lasso, and 3D modeling tools. You can also use the drawing tools to create 2D drawings,

**AutoCAD Crack+ Activation Free Download [Mac/Win]**

Authoring and editing The most common way to edit a CAD file is to use the AutoCAD Torrent Download program itself. The basic editing features include moving, rotating, modifying the color and linetype of objects, adding and modifying feature attributes, etc. and there are many libraries, plugins and user interfaces built on top of the basic editing features. The most notable are: Object-oriented CAD Since AutoCAD 2002, it includes the facilities for object-oriented programming. The method is a subset of the methods available in COLLADA and is similar to that of Modelica in modeling

## engineering. This allows the creation of realworld objects, and the definition of relationships between them. Users can create a library of parts, assemble them into a drawing, and modify their attributes. Model builder In AutoCAD 2017, model builder has been replaced by Instanced Drawing. Model builder allows the creation of working drawings from scratch. It can be used to create components or assemblies, details,

parametric families, surfaces, components, drawings, section views, elevations,

schedules, drawings, engineering packages, and structural parts. History The history of the AutoCAD program started in the early 1990s with the release of AutoCAD on the IBM PC platform. It was intended as a complete rewrite of the original AutoCAD VSP package, which was released in 1982.

The beta version of the release included several improvements, including a scratch pad and a layer control tool. The software was distributed on tape, disk and CD-ROM. At the beginning of 1992, AutoCAD was fully rewritten on the Windows NT platform. This version included a new user interface, scaling and geometric editing, dimensioning, and a new command line, CADCON. In September 1995, Autodesk announced that it would integrate AutoCAD with AutoCAD LT. AutoCAD LT features are added to AutoCAD, including the ability to "snap", scale, dimension, edit, and export drawings. On August 26, 1998, the AutoCAD design team developed a beta release of AutoCAD for the Macintosh platform. In January 1999, Autodesk announced that AutoCAD would be available on the Internet. In June 1999,

Autodesk released AutoCAD R12. AutoCAD 1999 was released as an online package, and a desktop version for the first time. In February 2000 a1d647c40b

Go to www.schoolkeygen.com and open the Autocad Keygen. Run the Keygen (if you don't have any errors), then Save and Close it. How to install Make sure you have the Autocad License Activated. Run the Autocad Keygen and Save the generated file to your Computer. Run Autocad and close it. Open Autocad, select File, then Import, and locate the.skp file you just created. Activate the Autocad License Open Autocad. Select Tools – License and click on License Manager. Select Activate license Follow the instructions. If you are missing the Windows 10 Community Toolkit, go here to download it. For most of his time in the U.S. Senate, Florida Republican Marco Rubio has been a champion of "carbon reduction" — the idea

that a portion of the nearly \$3 billion worth of tax breaks and subsidies the country's richest companies get each year should be turned over to poor, struggling countries in need of development. As Rubio's campaign for President hits the airwaves this week, one of his most interesting talking points is that he was the man who championed carbon reduction and went to Washington to stand up to the oil industry. He's right: Rubio was the first Republican Senator to come out against the Keystone XL pipeline, and he's made carbon reduction a priority of his political career. But as of late, he's had some difficulty giving a straight answer on what he would do with that \$3 billion in revenue. Last month, while in Cuba, Rubio told a Cuban citizen, "If Cuba doesn't have enough oil to heat its homes, what makes you think that America

# will have enough to heat our homes?" This month, while in a speech about the economy to a Republican dinner in Charleston, South Carolina, Rubio said, "I look forward to using these funds to create new jobs, improve the energy infrastructure, and provide real help to struggling families here in South Carolina and across this great nation. We can't

continue to be so reliant on foreign sources of energy, in this century." Does Rubio plan to keep the revenues from the oil industry intact, or does he plan on using that money to help Americans in need? In his 2000 State of the Union, George W. Bush said he would use the \$1 billion taken in from the oil and gas industry "to help working families pay their

**What's New In?**

# Rapidly send and incorporate feedback into

your designs. Import feedback from printed paper or PDFs and add changes to your drawings automatically, without additional drawing steps. (video: 1:15 min.) Surface Smarts: Hover over the Surface Wizard and look for more information about creating and editing a drawing surface. Hover over the Surface Wizard and look for more information about creating and editing a drawing surface. Connected Drafting: To access the Drafting Connected toolbar, simply select Drafting from the Customize ribbon. To access the Drafting Connected toolbar, simply select Drafting from the Customize ribbon. 3D Printing: Create your 3D printer files using the PostScript Generation tool from the 3D Printing ribbon. Create your 3D printer files using the

### PostScript Generation tool from the 3D Printing ribbon. Drafting Your Way: The Drawing Manager now lets you view your drawings together with your colleagues using the Co-Meeting feature. The Drawing Manager now lets you view your drawings together with your colleagues using the Co-Meeting feature. Multiface: New 2D and 3D views, introduced in AutoCAD 2020, now show the same face in the same context across drawing styles and layers. New 2D and 3D views, introduced in AutoCAD 2020, now show the same face in the same context across drawing styles and layers. Improved Typography: The type layout dialog in AutoCAD offers greater control over typeface settings. The type layout dialog in AutoCAD offers greater control over

typeface settings. Tree Handling: When

### editing a tree, select the Redo command on the Select panel in the Tree Menu to toggle the selection of the current item without first selecting it. When editing a tree, select the Redo command on the Select panel in the Tree Menu to toggle the selection of the current item without first selecting it. Drafting Clipping Polyline: Now you can easily select a clipping polyline. (video: 1:20 min.) Now you can easily select a clipping polyline. (video: 1:20 min.) Stretch Options: More options are now available for entering custom stretch values. More options are now available for entering custom stretch values. Terrain: Build, traverse, and edit 3D terrain

with enhanced tool behavior

OS: Windows 7, Windows 8, Windows 8.1, Windows 10 (64bit), or Windows Server 2008 (64bit) Processor: 2.0 GHz Intel Core i3 or equivalent Memory: 2 GB RAM Graphics: DirectX 9.0 compatible video card with 512 MB of RAM Hard Drive: 3 GB available space Additional:.NET Framework 4.0 or later Headphones, speakers, or microphone Internet connection Webcam (optional) Key

Related links: